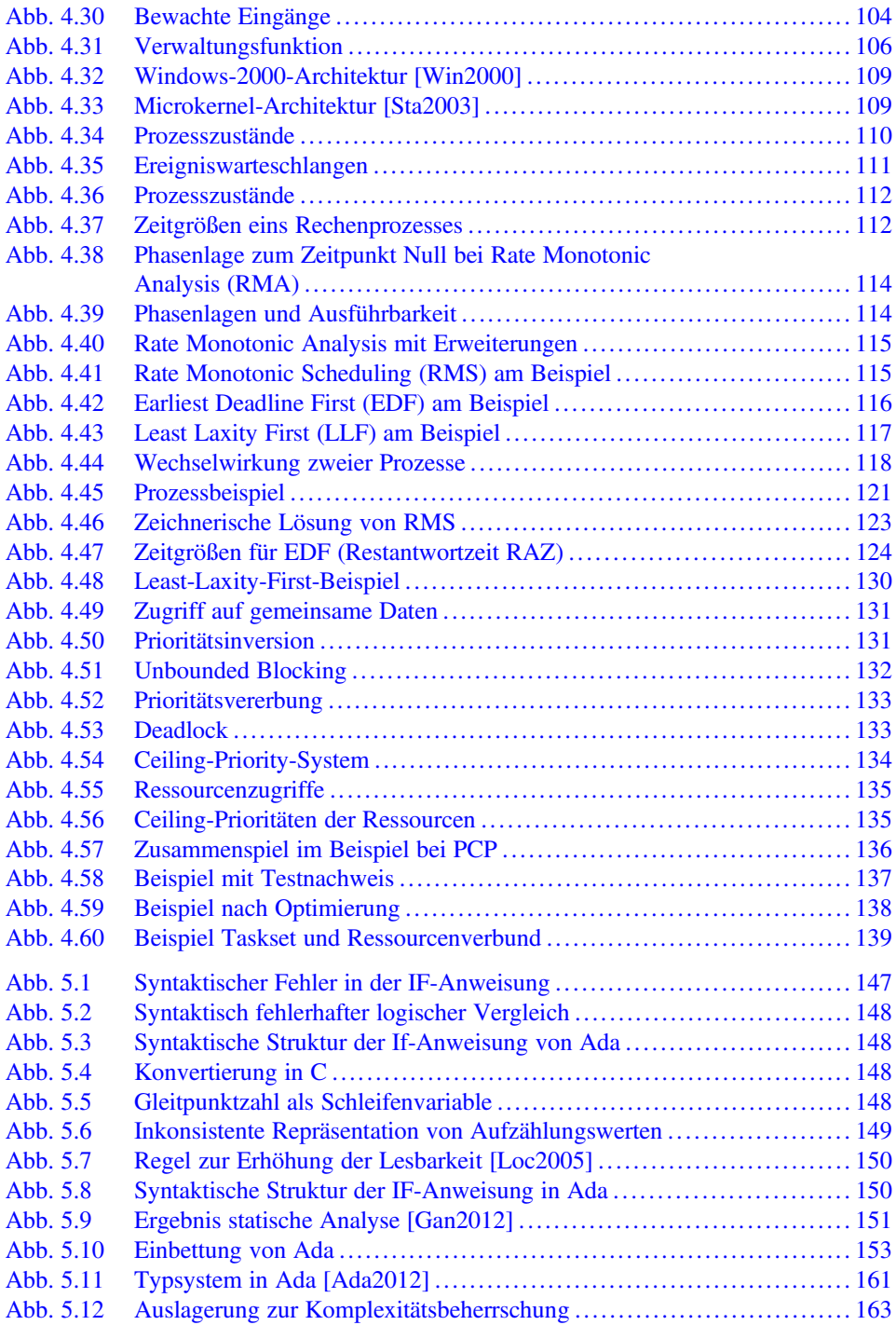

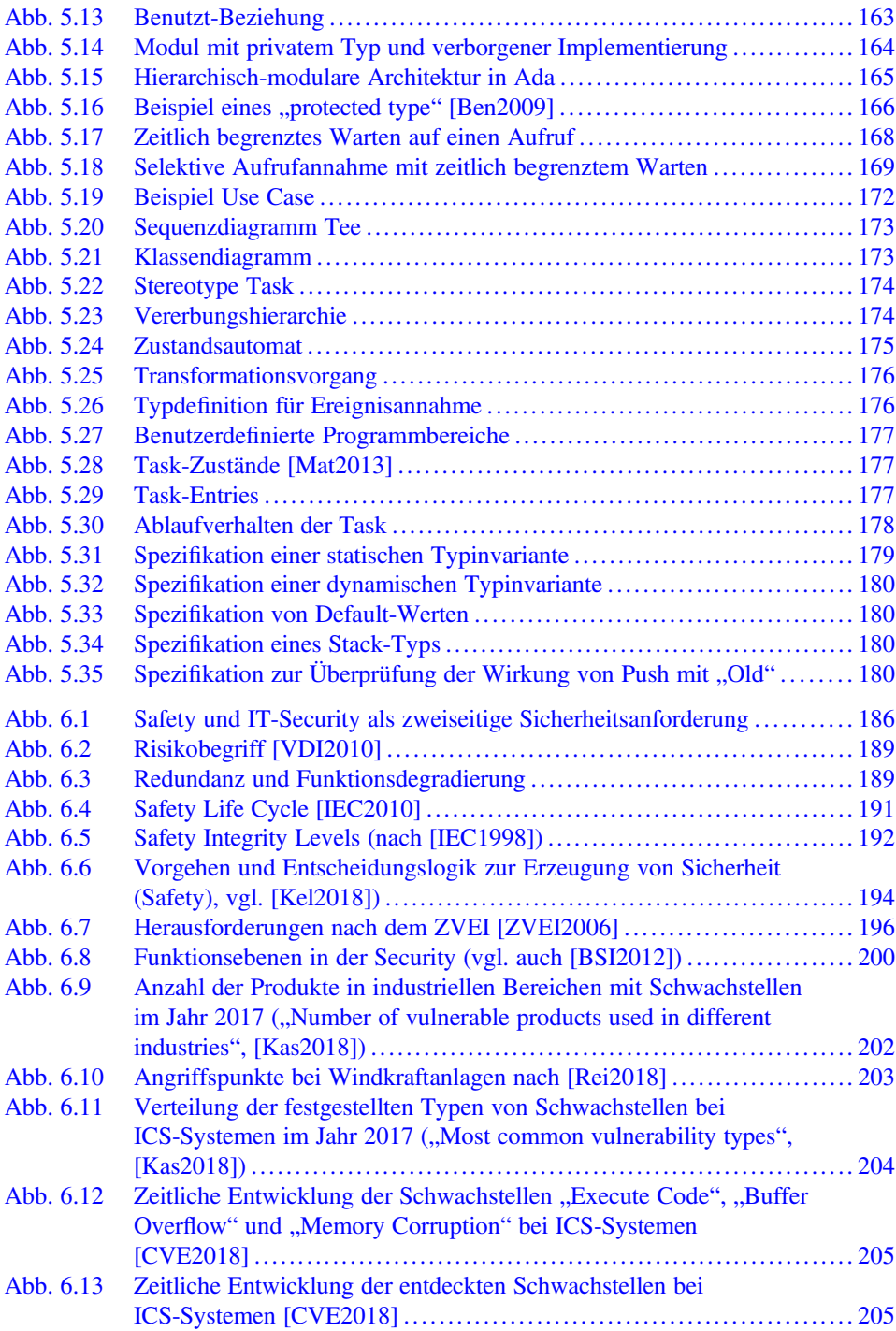

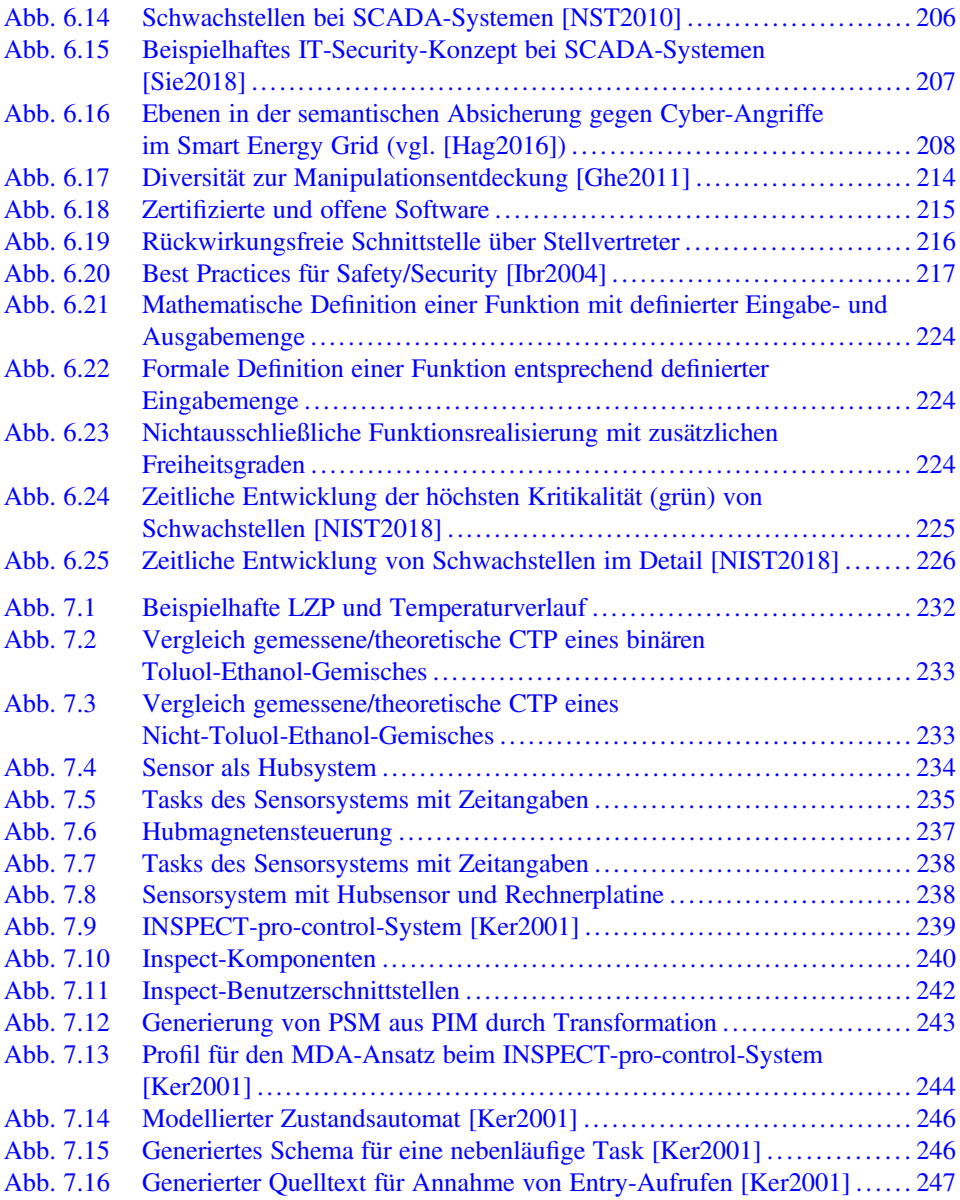

## Tabellenverzeichnis

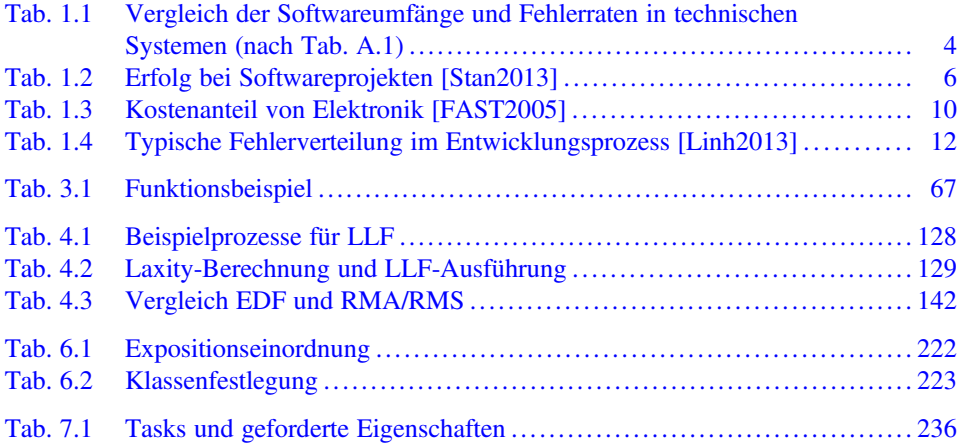

## Lizenz zum Wissen.

Sichern Sie sich umfassendes Technikwissen mit Sofortzugriff auf tausende Fachbücher und Fachzeitschriften aus den Bereichen: Automobiltechnik, Maschinenbau, Energie + Umwelt, E-Technik, Informatik + IT und Bauwesen.

Exklusiv für Leser von Springer-Fachbüchern: Testen Sie Springer für Professionals 30 Tage unverbindlich. Nutzen Sie dazu im Bestellverlauf Ihren persönlichen Aktionscode C0005406 auf www.springerprofessional.de/buchaktion/

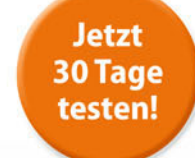

## Springer für Professionals. Digitale Fachbibliothek. Themen-Scout. Knowledge-Manager.

- $\mathcal{P}$  Zugriff auf tausende von Fachbüchern und Fachzeitschriften
- Selektion, Komprimierung und Verknüpfung relevanter Themen durch Fachredaktionen
- <sup>6</sup> Tools zur persönlichen Wissensorganisation und Vernetzung

www.entschieden-intelligenter.de

tronik

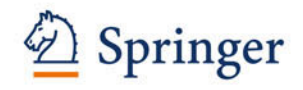

## Springer für Professionals

**2** Springe

Technik